# プログラミング練習問題

# **学習の仕方**

- •プログラミング環境を用意
	- PC室ならJupyter Notebooksを起動
	- Surface等なら
		- Googleコラボラトリー(おすすめ) [https://colab.research.google.com](https://colab.research.google.com/)
- •できるまで先に進まない
	- 正しく直せば正しく動く
	- エラーメッセージをしっかり読もう(検索してもよい)
	- エラーを修正するのがプログラミングの重要ポイント

### **Python Cheat Sheet**

- 変数
	- 変数名=値
	- 文字列は ' でくくる
- 演算子
	- $\times\ast$ ,  $\div/$
	- 累乗\*\* , 商// , 余り%
- 比較演算子
	- $==$ ,  $!=$ ,  $<=$ ,  $>=$
- for文
	- for 繰り返し方法: 繰り返す命令
- if文
	- if 条件式1: 式1が真の時実行 elif 条件式2: 式2が真の時実行 else: 偽の時実行
- while文
	- while 条件式: 繰り返す命令
- print()命令
	- データを画面に表示
	- print(データ)
	- データは値、文字列、変数
	- 複数のデータは , で区切る
- input()命令
	- 利用者に文字を入力させる
	- input(表示文字列)
	- input().split()
- int()命令
	- 文字列を整数に直す
	- int(数を表す文字列)
- str()命令
	- 数値を文字列に直す
	- str(数値)
- 文字列の扱い
	- 文字列名[n]でn番目の文字
- リスト
	- リスト名=[項目0,項目1,・・]
	- リスト名[n]でn番目の項目
	- 項目 in リスト名で項目があればTrue
- append()命令
	- リストに項目を追加
	- リスト名.append(項目)
	- リストに項目を追加
- len()命令
	- リストの要素数を調べる
	- len(リスト名)
- range()命令
	- 範囲の数を生成
	- range(終了値)
	- range(開始値,終了値)
	- range(開始値,終了値,間隔)
	- 終了値は含まない

# **01 画面に表示する**

1. こんにちは と画面に表示する 2. 自分の名前を表示する

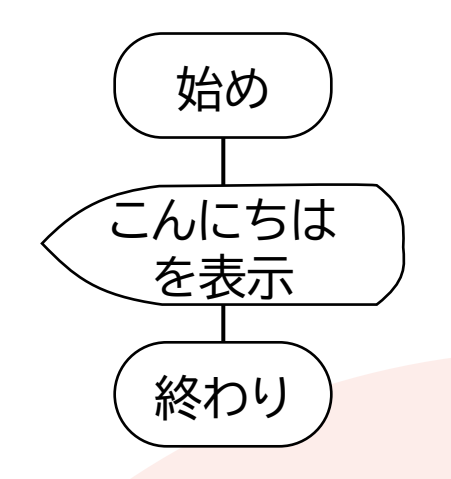

こんにちは 自分の 名前 実行結果

## **02 計算結果を画面に表示する**

1. 2の10乗を表示する 2. 54321を17で割った余りを表示する

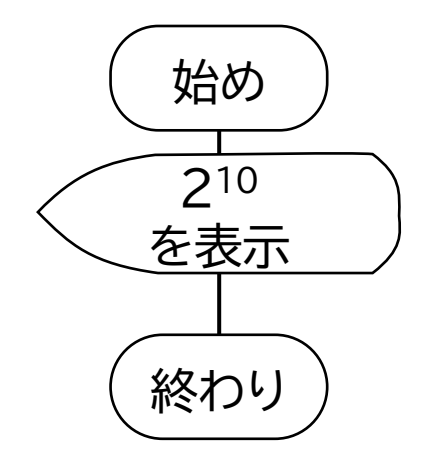

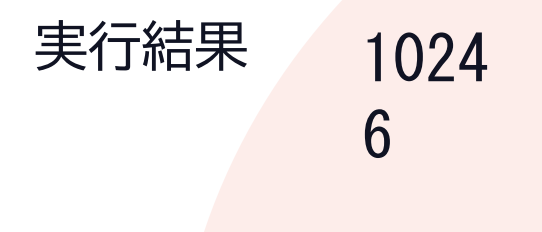

## **03 データをつなげて画面に表示する**

1. HelloとWorldをつなげて表示する 2. 第 と 3 と 回 をつなげて表示する

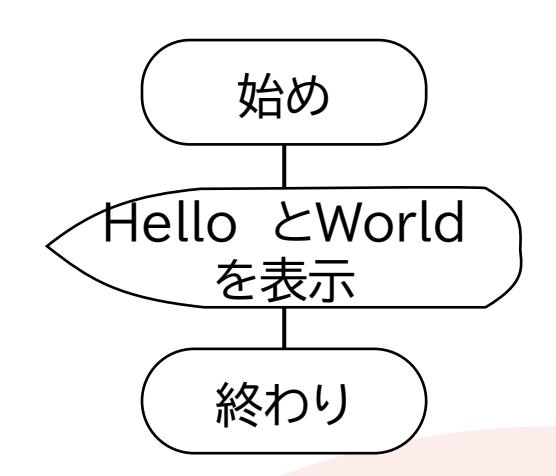

Hello World 第 3 回 実行結果

# **04 変数を使う**

- 1. 変数nameに自分の名前を代入し、表示する
- 2. 変数schoolに立川高校を代入し、表示する
- 3. すでに入力された変数nameと変数schoolをつなげ て表示して、立川高校 自分の名前と表示する

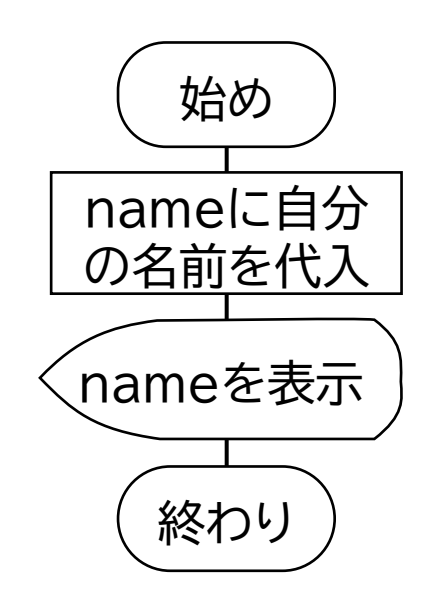

#### 自分の 名前 立川高校 立川高校 自分の 名前 実行結果

# **05 文字を入力させる**

### 1. 天気は? と表示して文字を入力させ、 今日は ○○ ですね と表示する

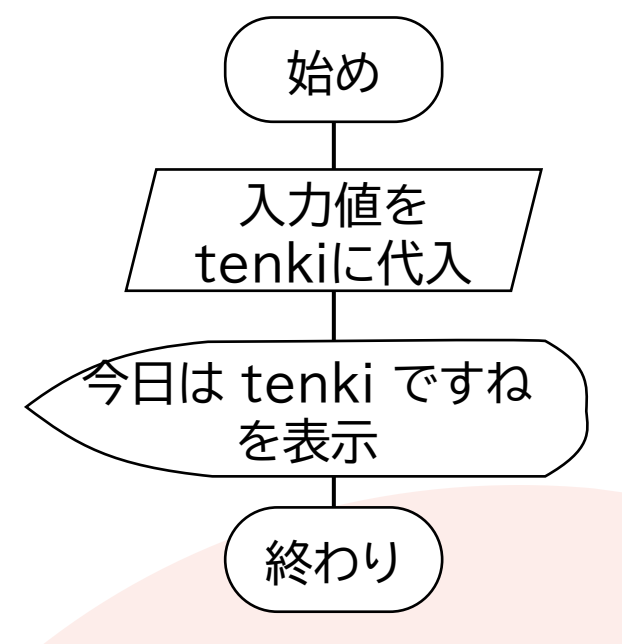

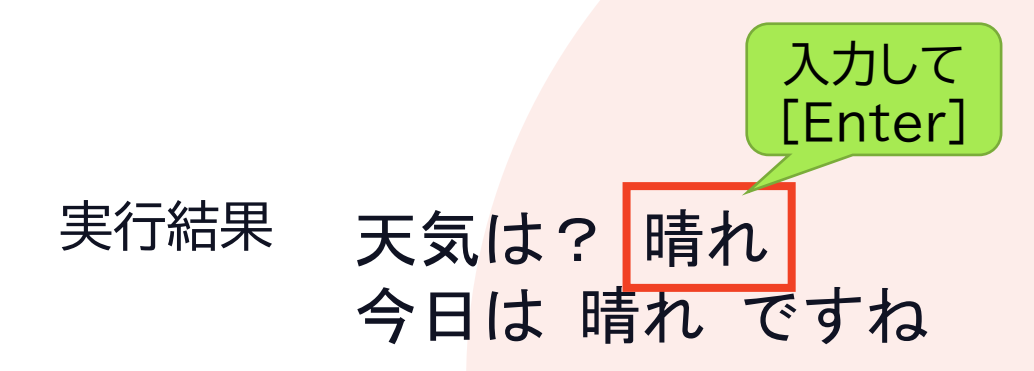

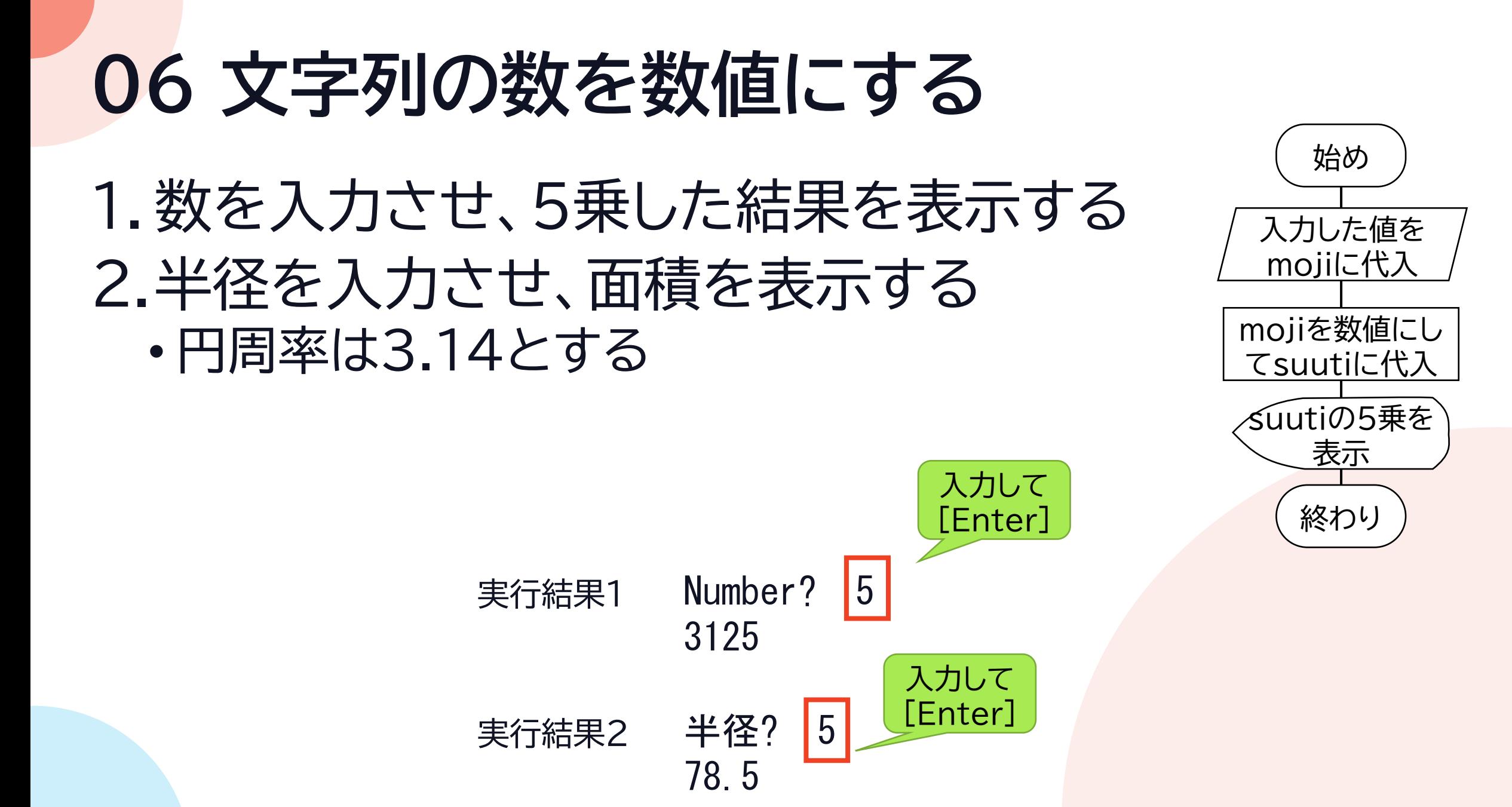

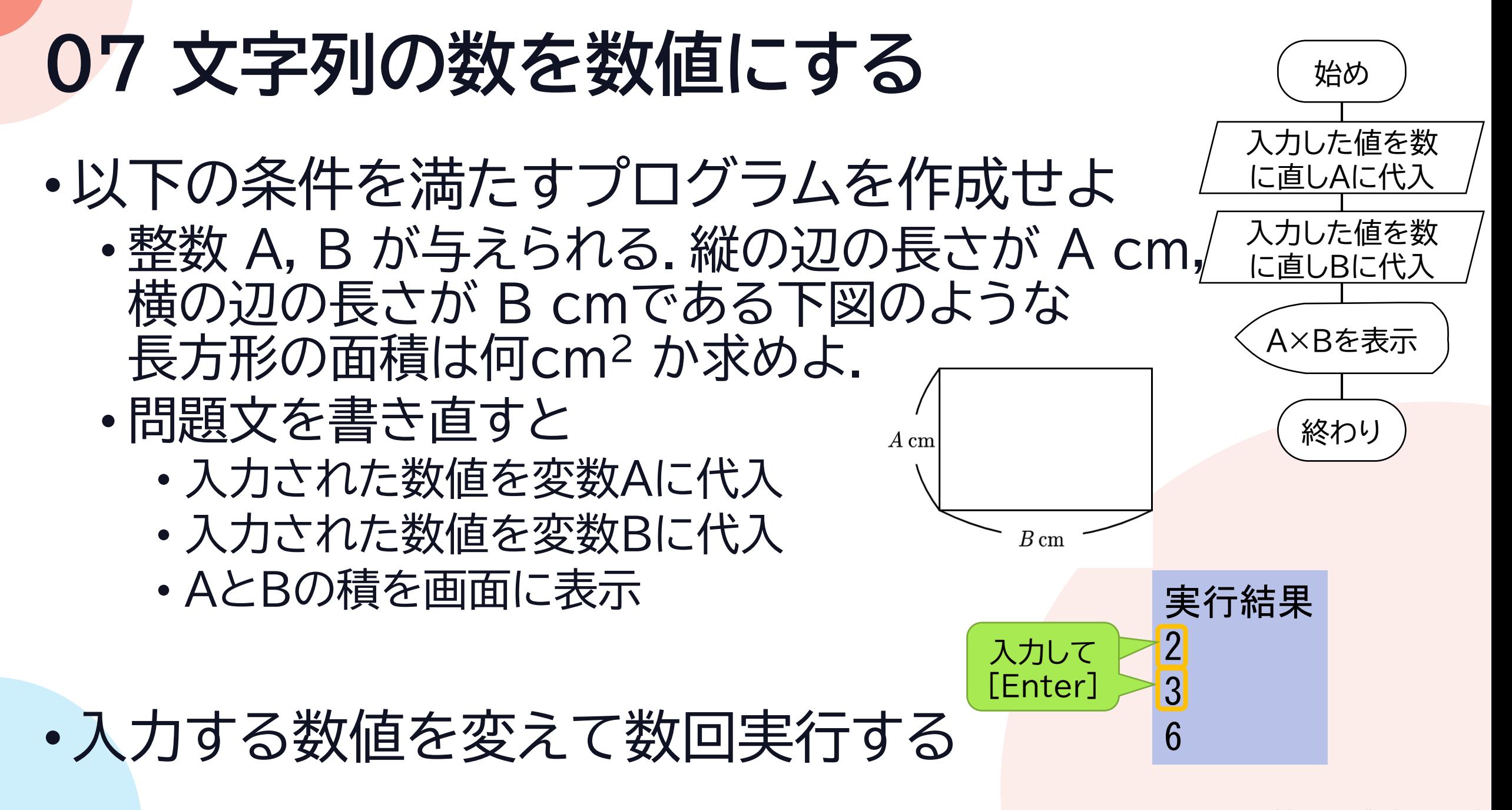

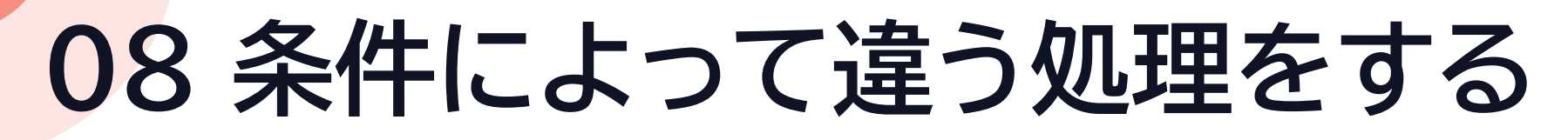

- 1. 数を入力させ、5より大きければ1、 そうでなければ0を表示する
- 2. 数値を入力させ、175以上ならL、 それ未満ならMと表示する

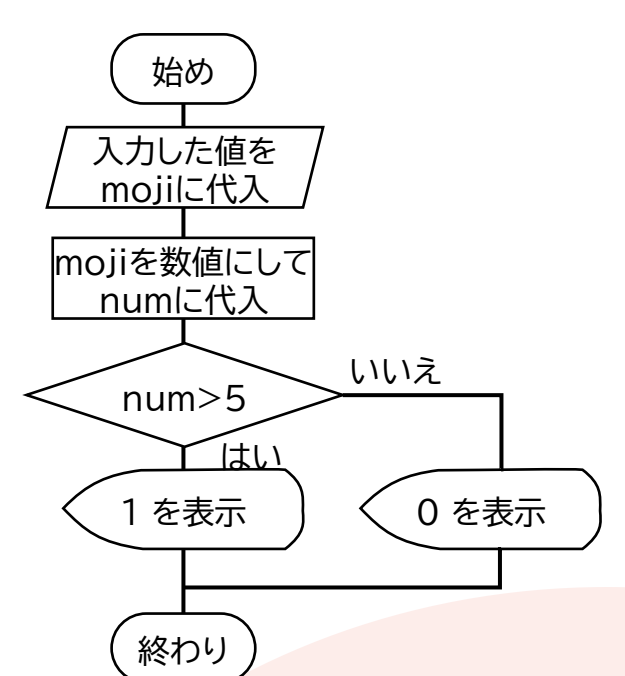

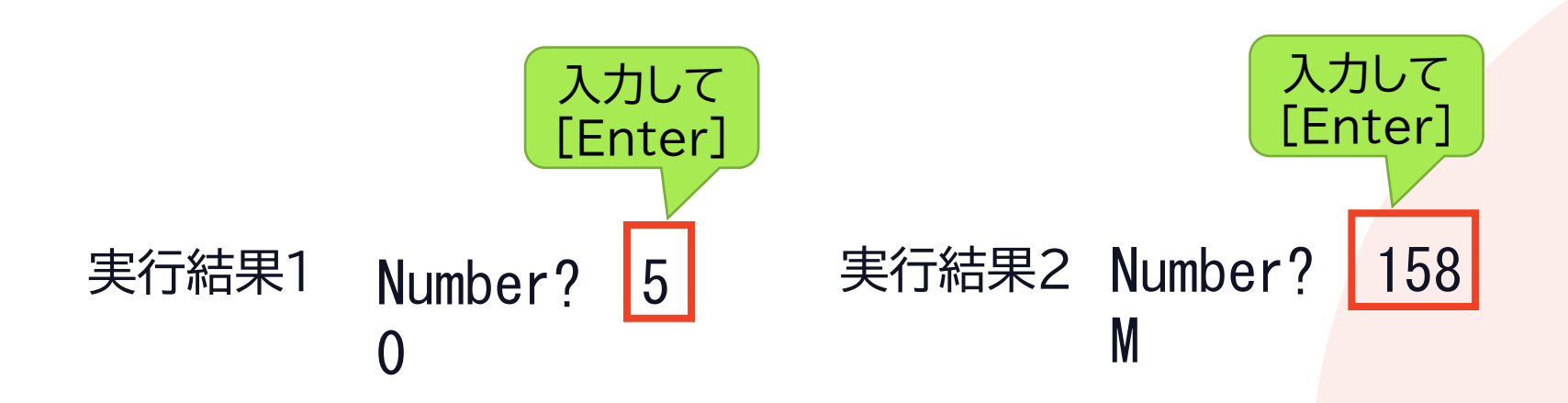

# **09 繰り返して実行する**

1. 1~100までの数を表示する 2. 2~100までの偶数を表示する

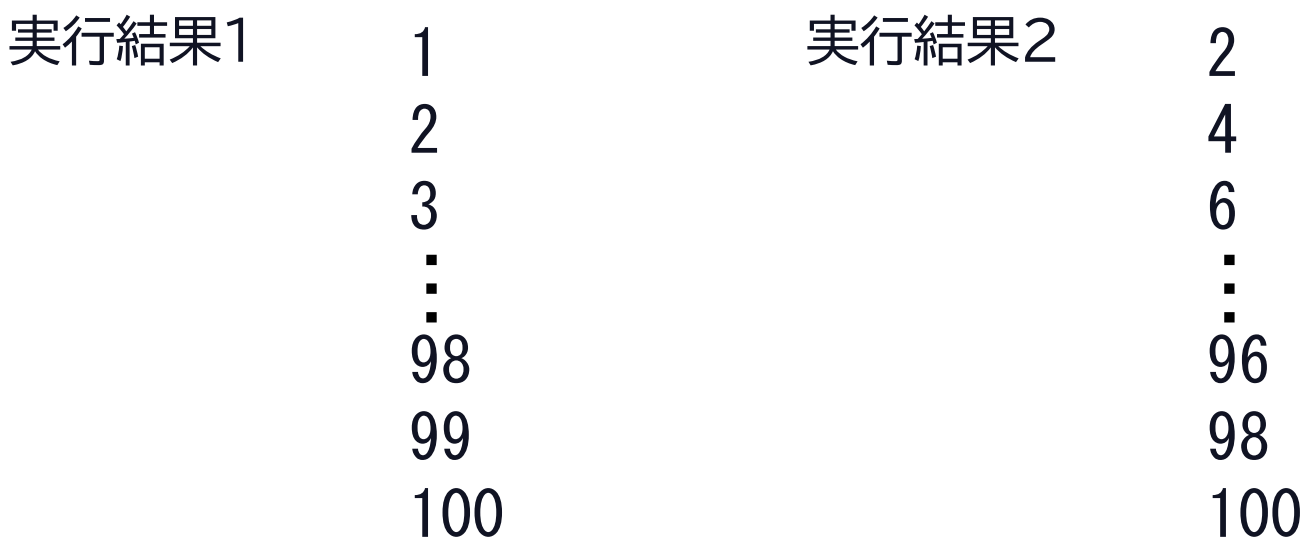

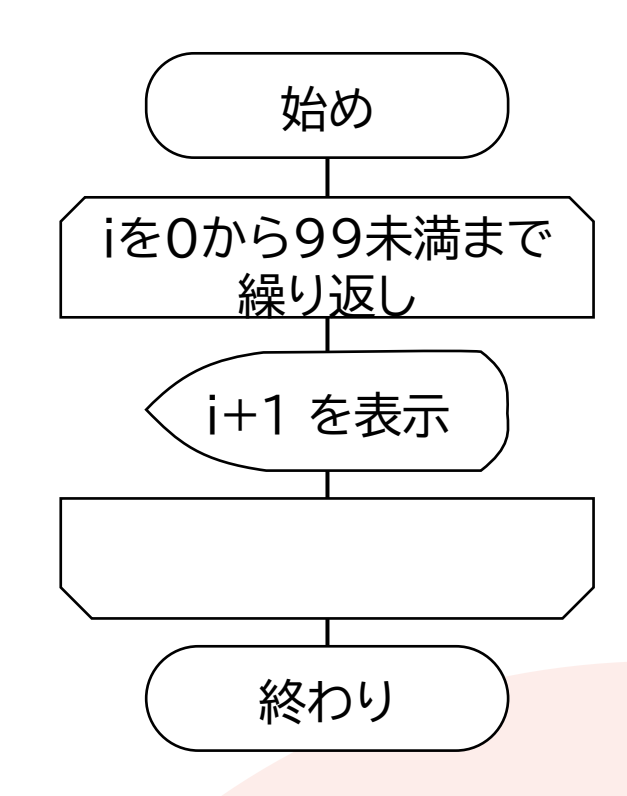

# **10 繰り返して実行する**

### 1. 1~1000までの数の和を表示する 2. 1~15までの積を表示する

実行結果1 500500

実行結果2 1307674368000

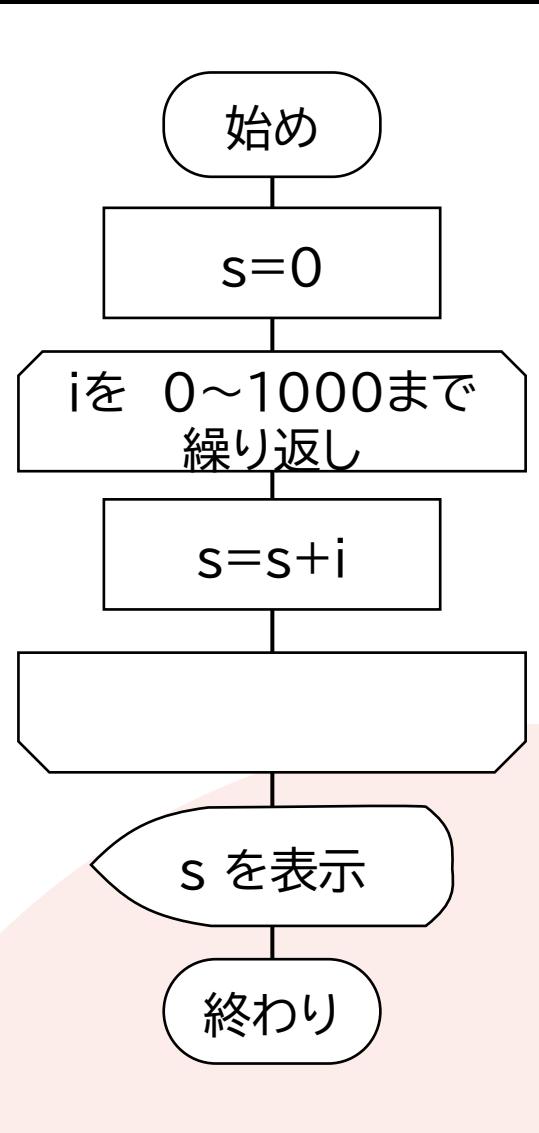

### **11 制御構造の組み合わせ**

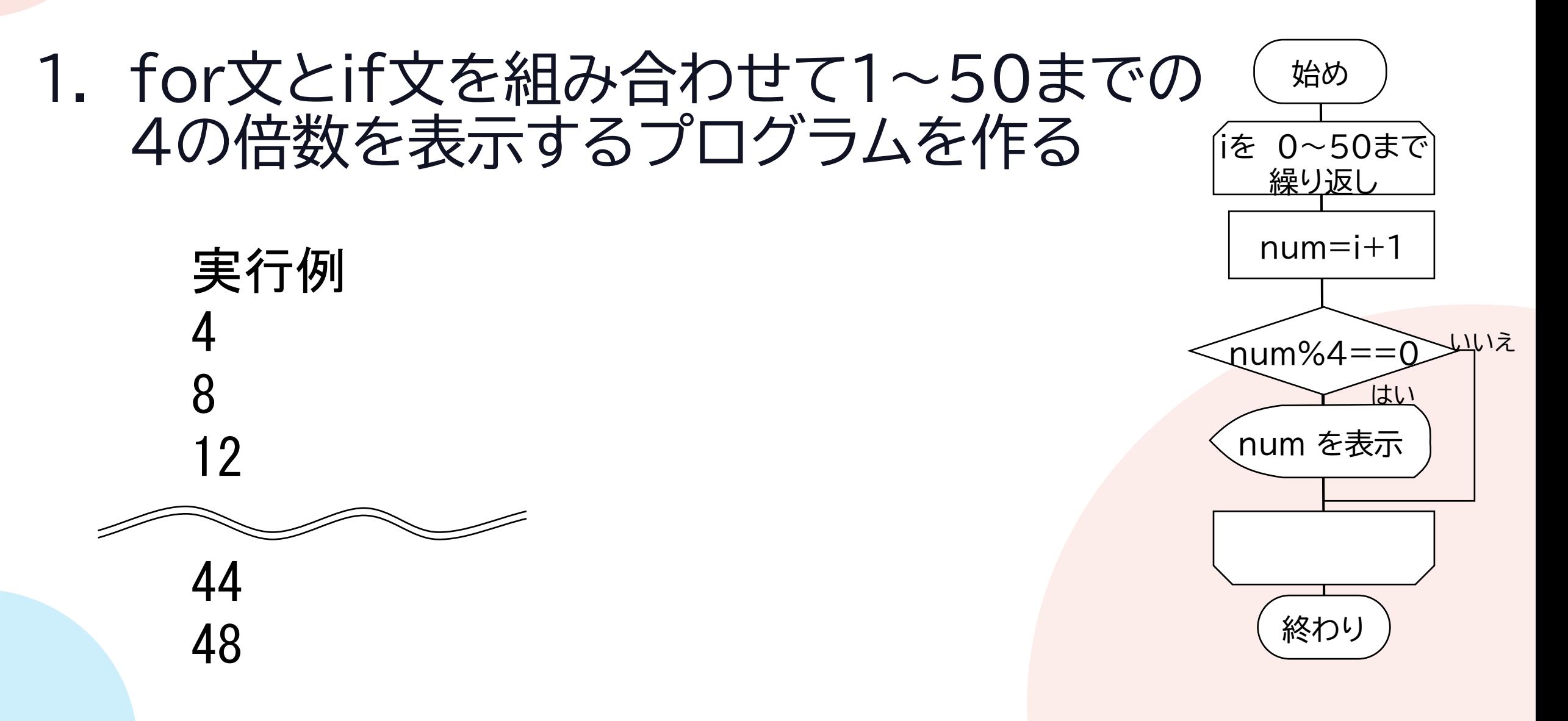

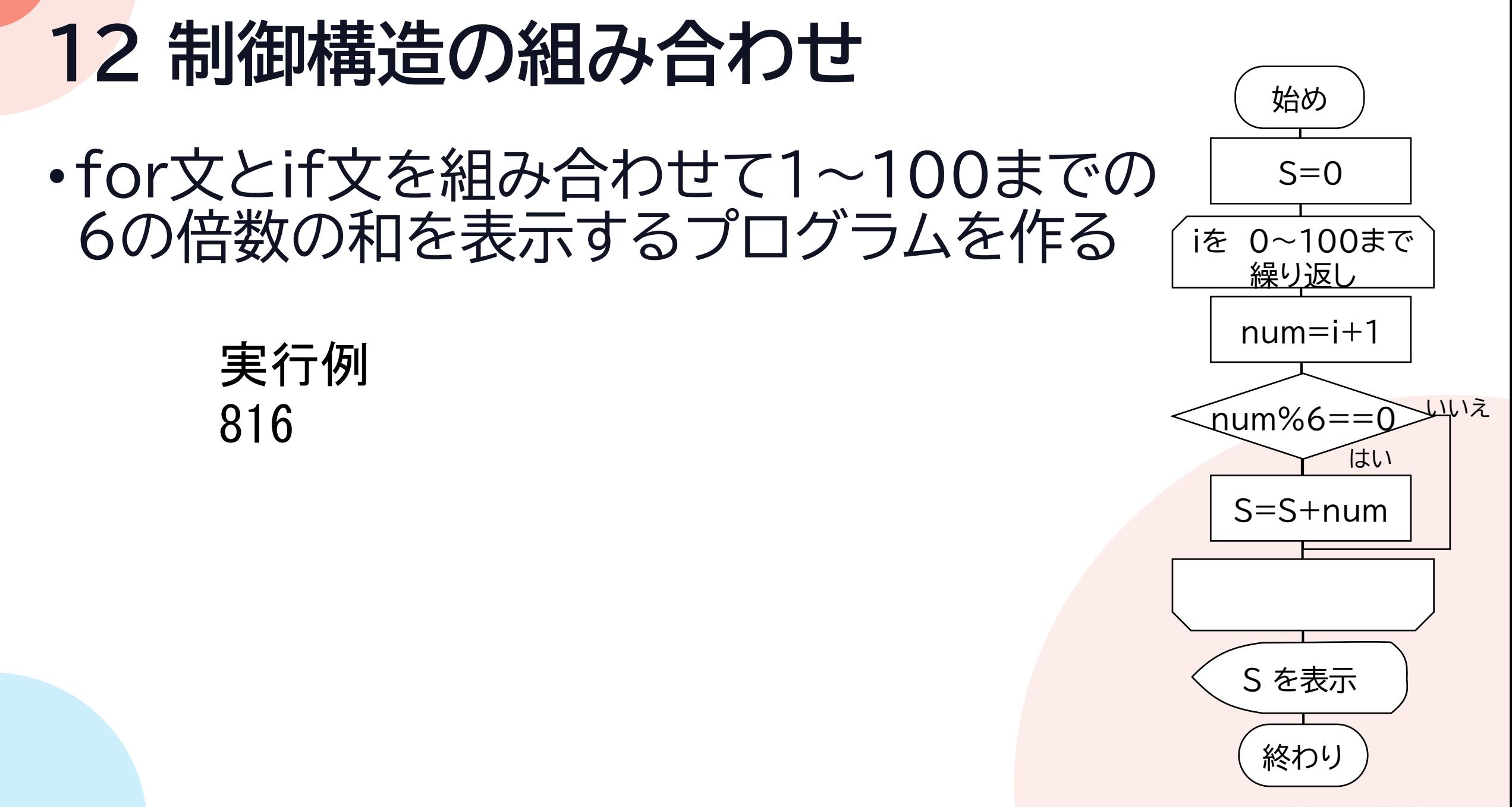

<sup>©2023</sup> Yoshihiro Sato All rights reserved

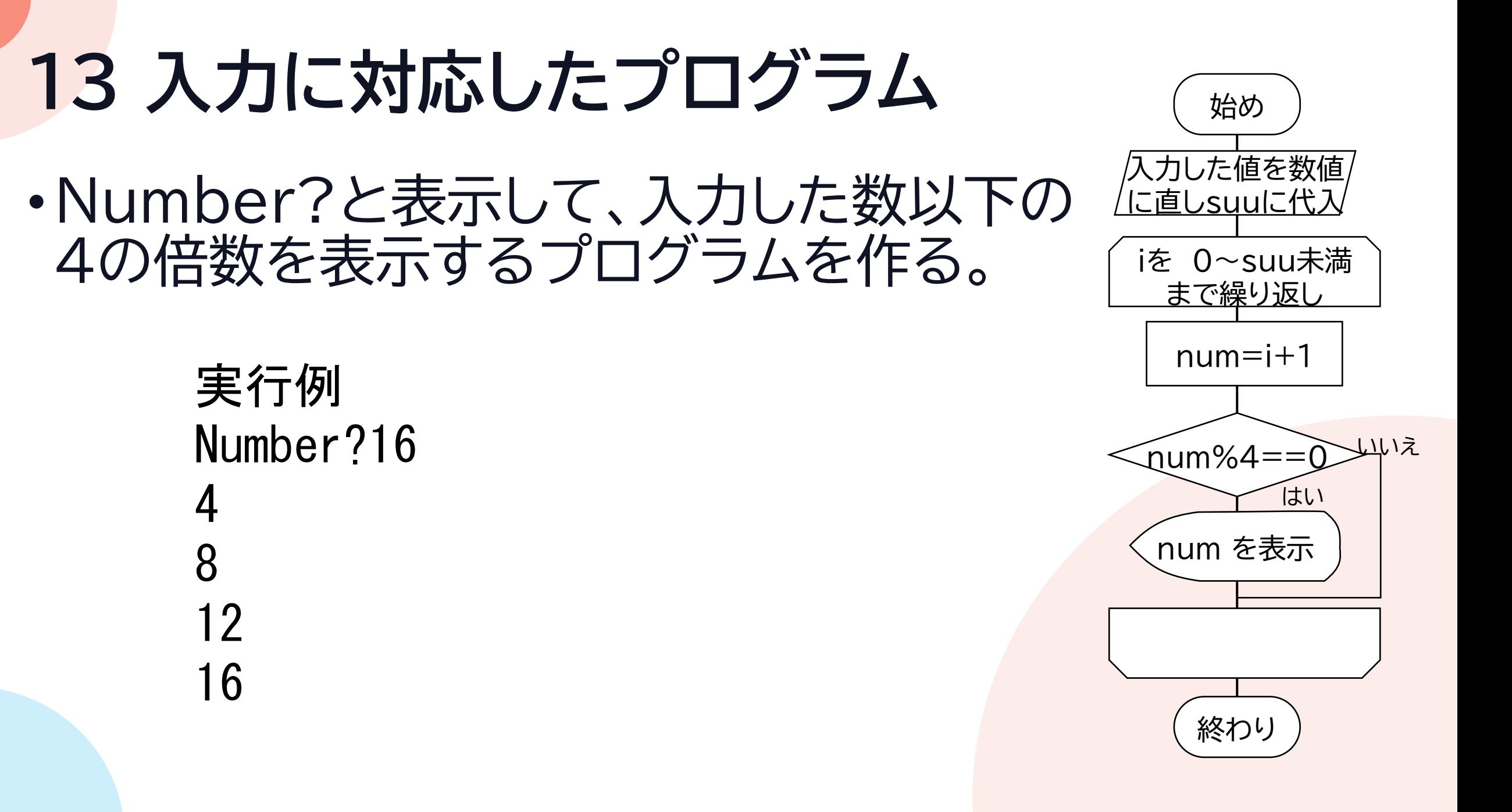

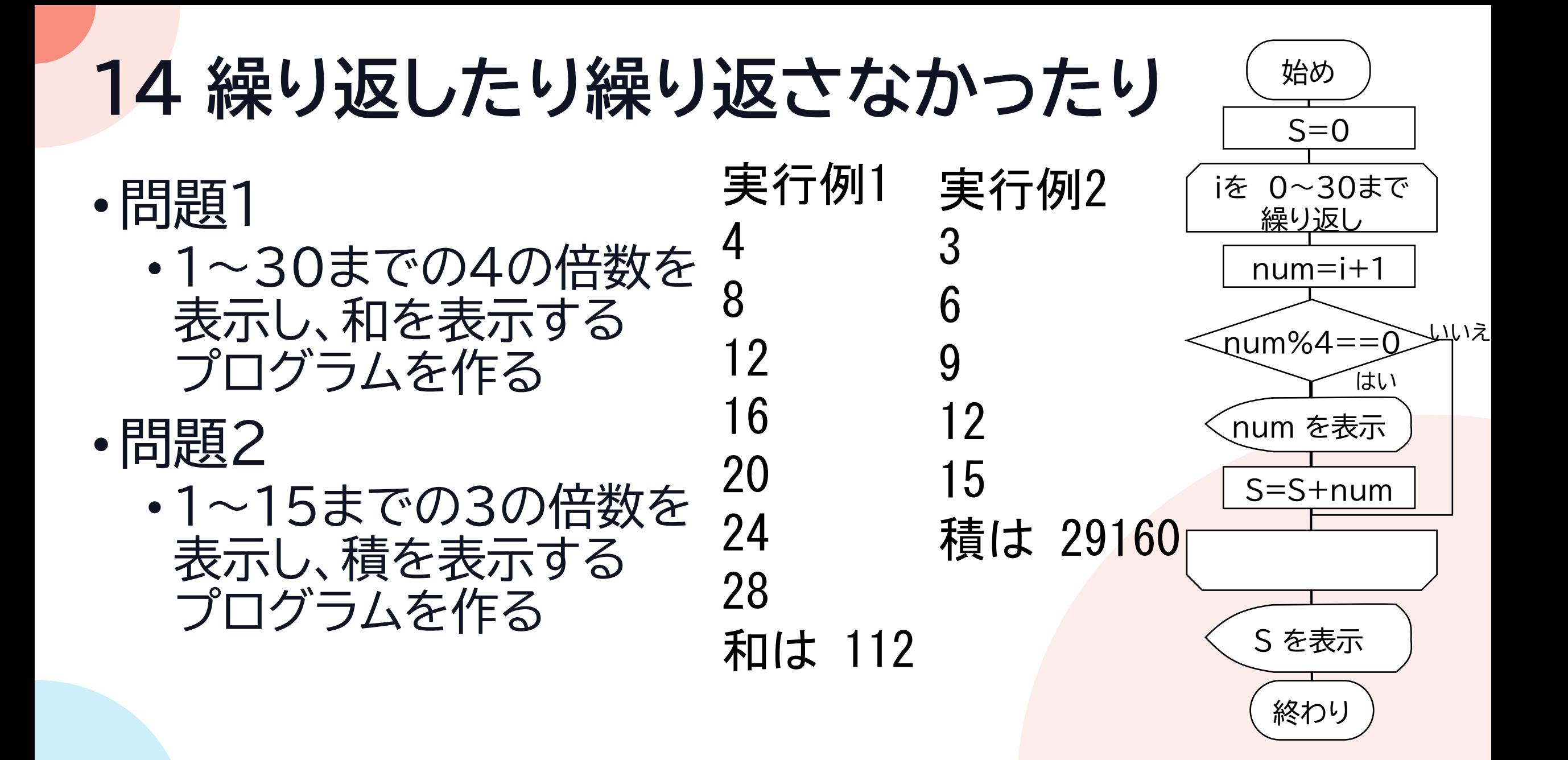

#### **15 range関数の使い方** •問題1 • 10~20の3の倍数を表示するプログラムを 作る • シンプルに2行で •問題2 • 10から0まで2ずつ減る数を表示する プログラムを作る 実行例<sup>1</sup> 12 15 18 実行例2 10 8 6 4 ገ 0 始め 終わり i を表示 iを 12~20まで 3ずつ増やしながら 繰り返し

# **16 リスト(配列)**

実行例1

実行例2

B

E

D

C

B

A

- •問題1
	- 以下のリストから Bを取り出す プログラムを作れ
- •問題2
	- 以下のリストから 要素を逆順に表示する プログラムを作れ • for文を使う

$$
\text{mo} \, j \, i = [ \, ' \, A' \, , \, ' \, B' \, , \, ' \, C' \, , \, ' \, D' \, , \, ' \, E' \, ]
$$

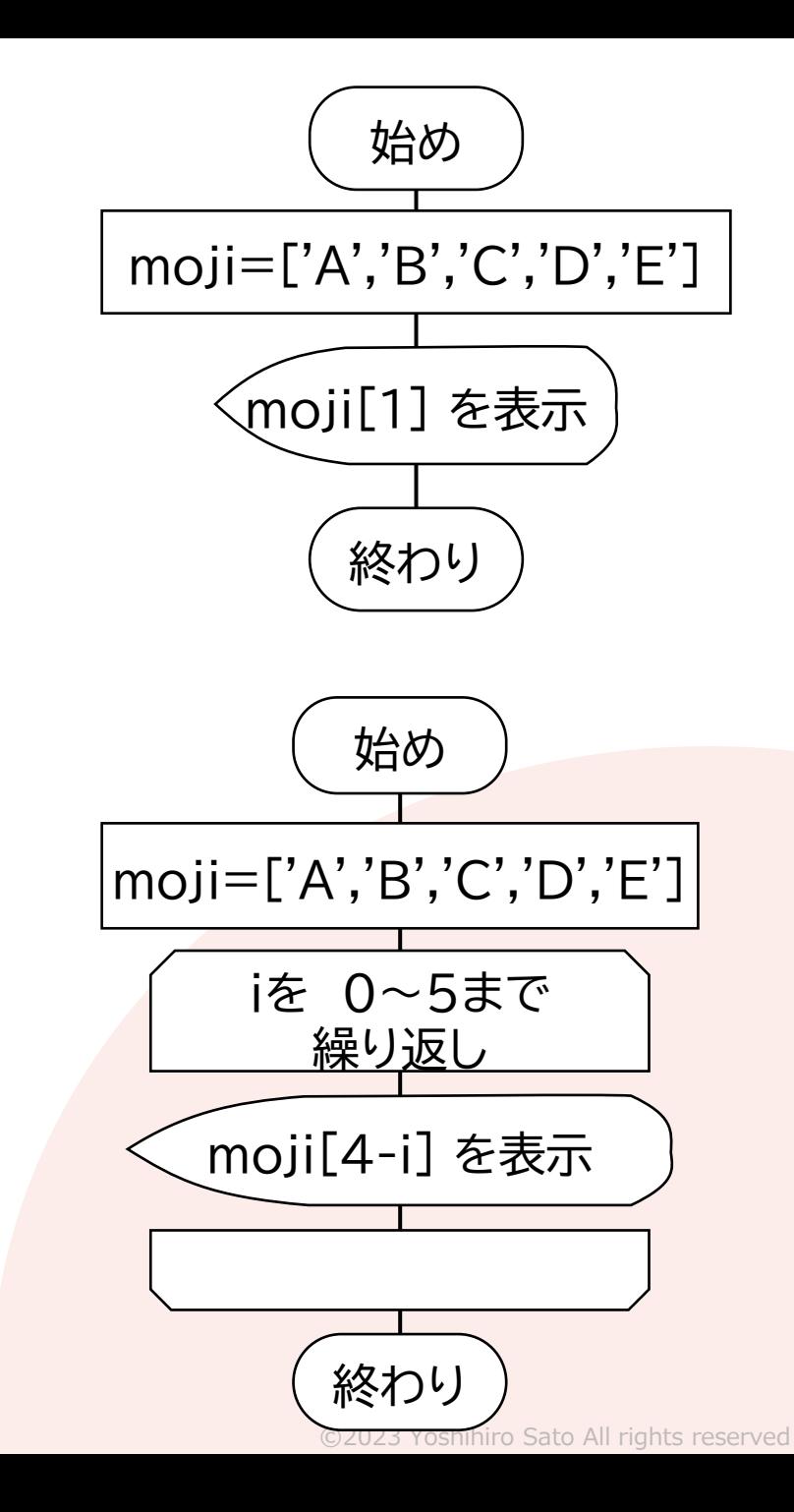

# **17 リスト(配列)**

• リストに30までの4の倍数を格納し リストと合計を表示する プログラムを作れ

> 実行例 [4, 8, 12, 16, 20, 24, 28] 112

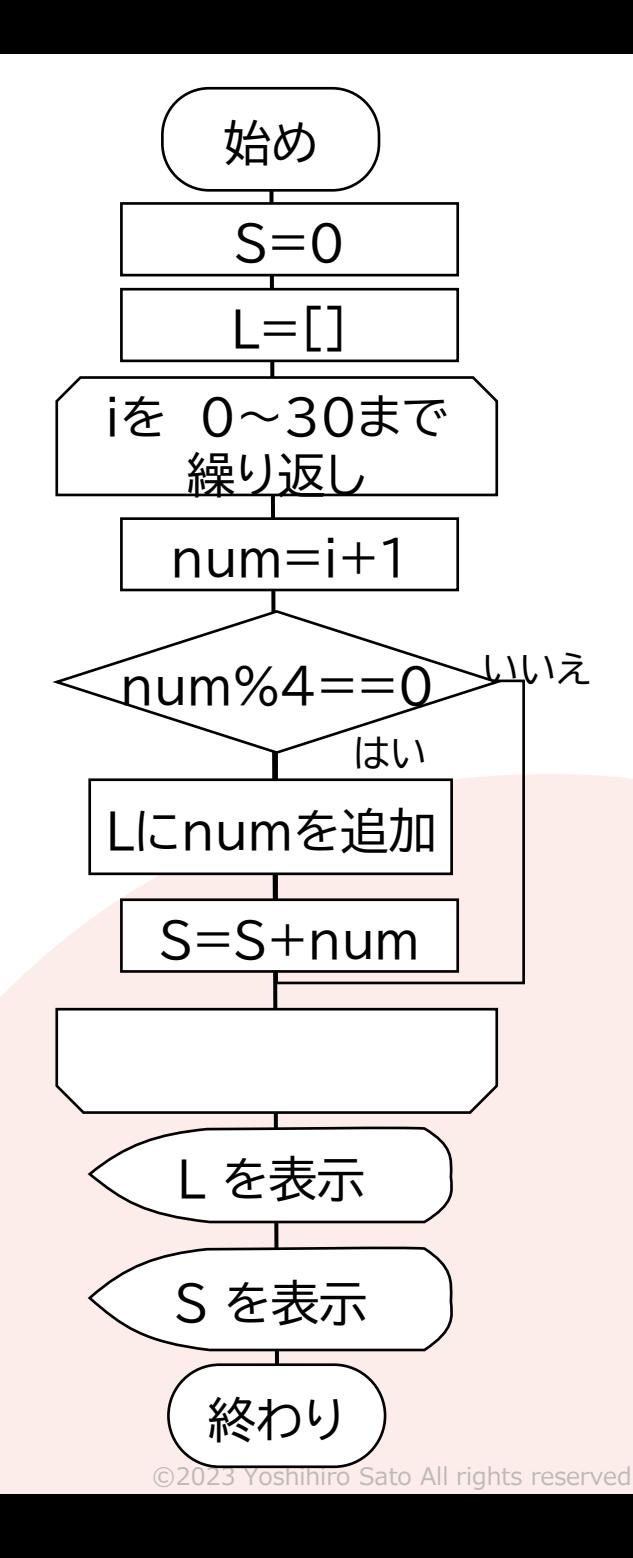

# **18 リスト(配列)**

• リストに30までの4の倍数を格納し リストと平均を表示する プログラムを作れ

実行例 [4, 8, 12, 16, 20, 24, 28] 16.0

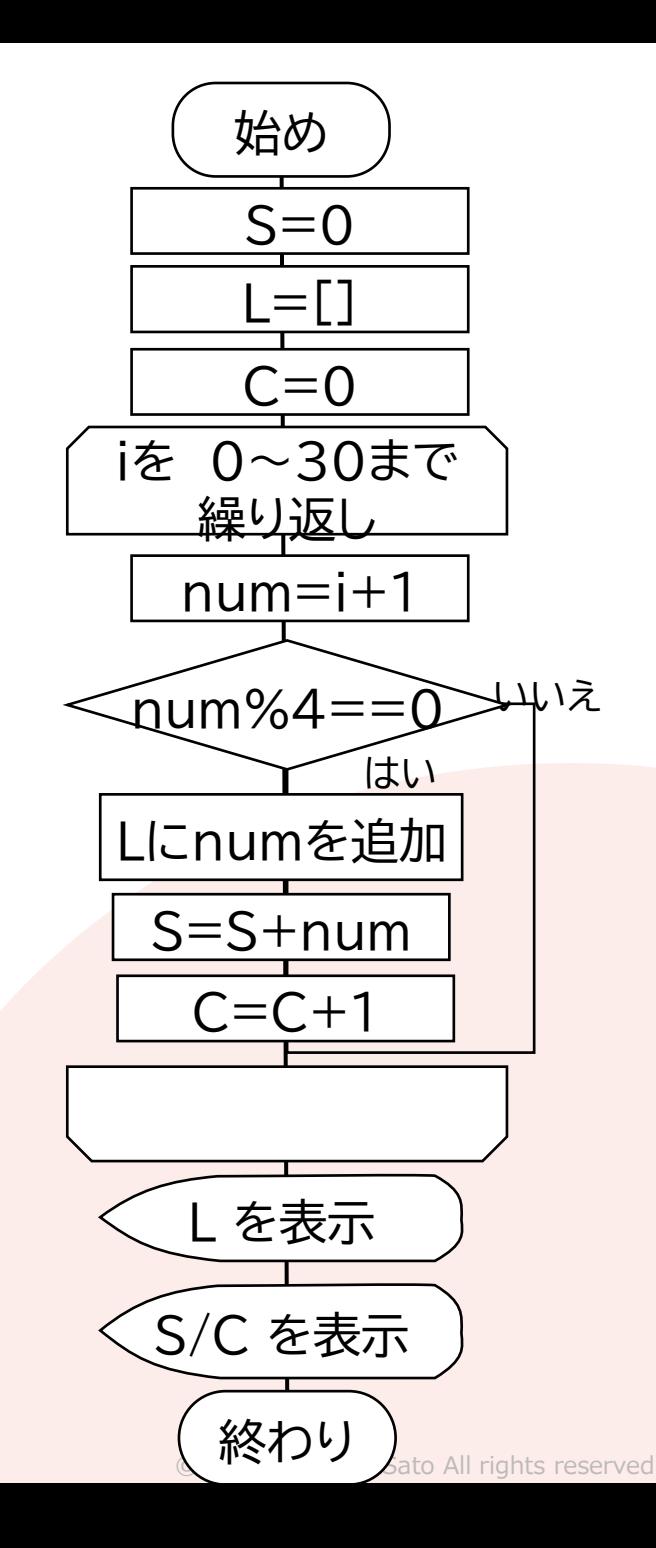

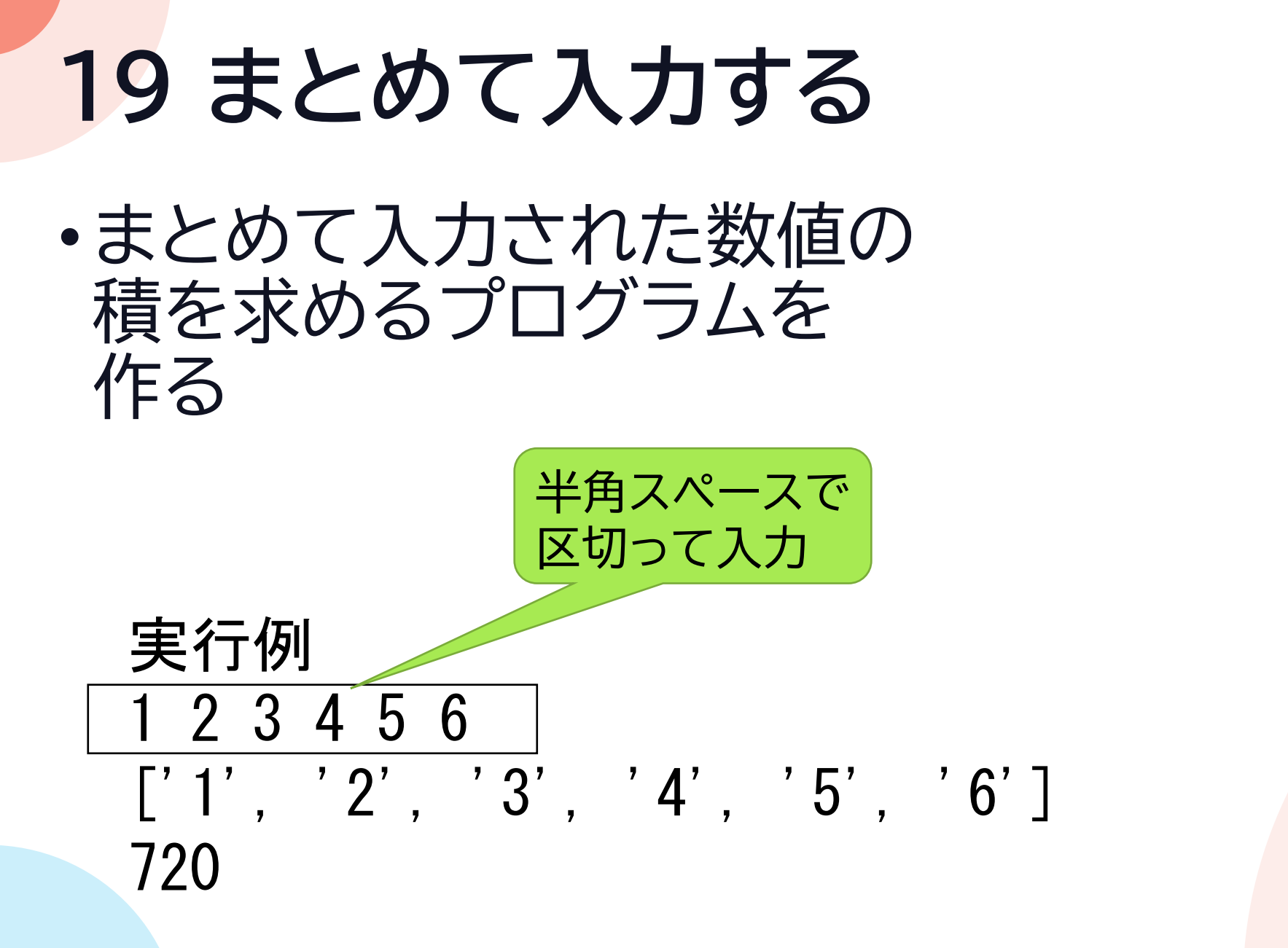

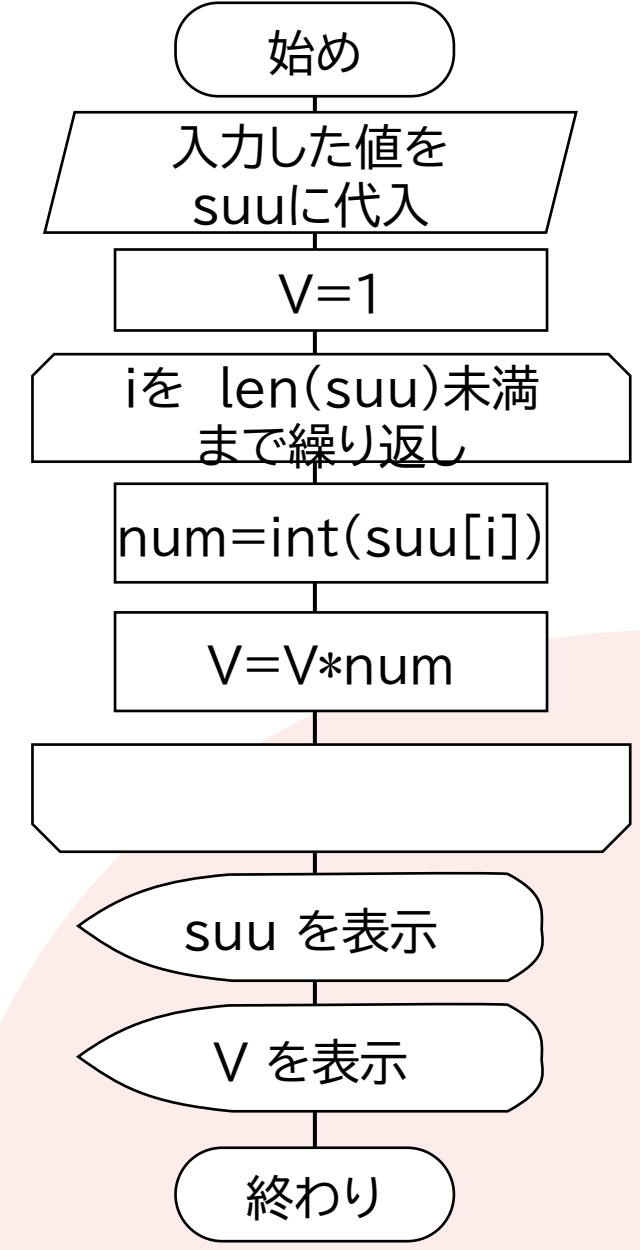

# **20 while文**

- while文を使い「羊が1匹」 「羊が2匹」と10匹まで表示する プログラム
- 実行例 羊が 1 匹 羊が 2 匹 羊が 3 匹 羊が 4 匹 羊が 5 匹 羊が 6 匹 羊が 7 匹 羊が 8 匹 羊が 9 匹 羊が 10 匹 始め 終わり 羊が num 匹 を表示 num<10の間 繰り返し num=num+1 num=0

# **21 while文**

•10以上の数を入力するまで繰り返し 入力を求めるプログラム 実行例 数を入力1 もう一度 数を入力8 もう一度 数を入力9 もう一度 数を入力10 当たり

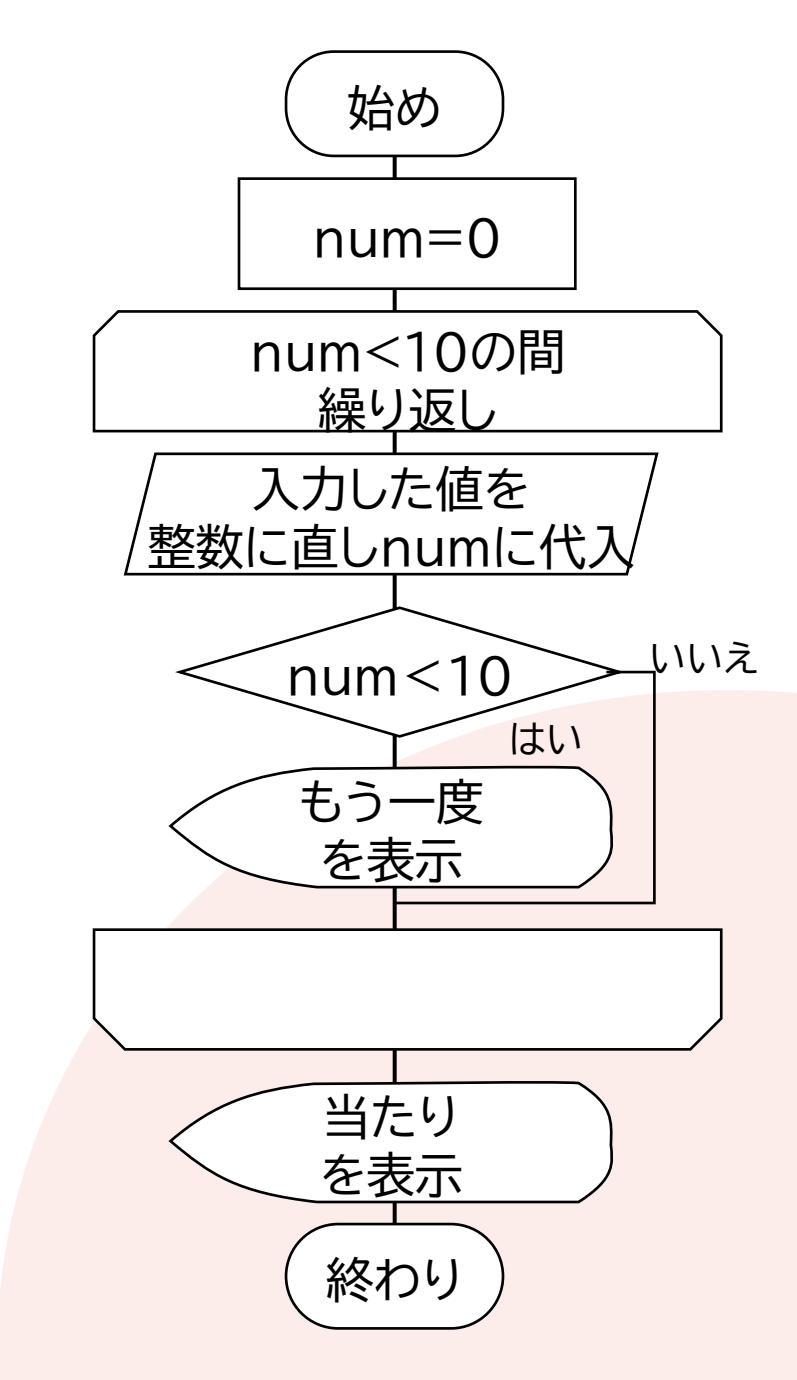

# **22 if文**

### •入力された数が18以上ならAdult、 12以上ならYoung、それ以外はChildと 表示するプログラムをかけ

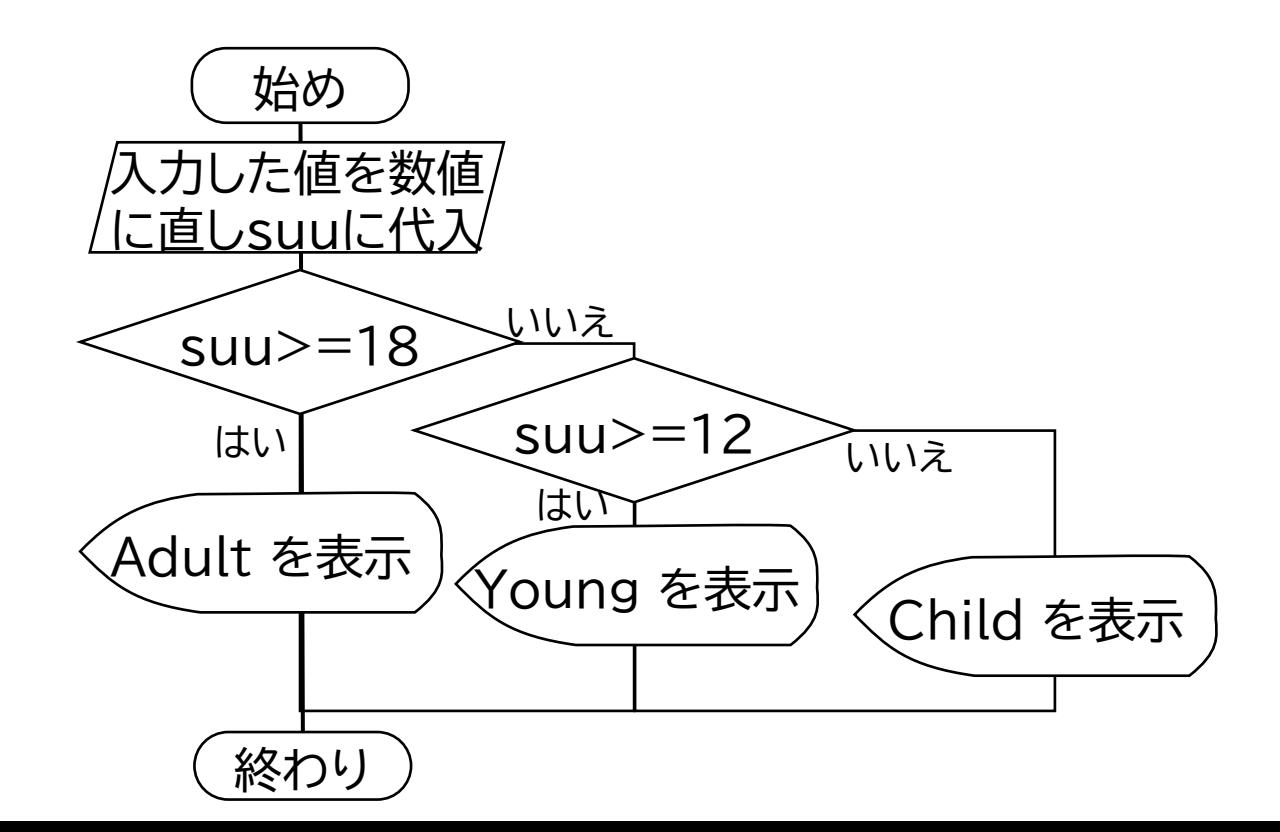

実行例 年齢を入力16 Young

## **23 総合問題**

### •入力された数を2から順に割っていき、 割り切れた数を表示するプログラム

ヒント:こんな感じで始める suu=int(input('数を入力')) waru= $2$ warikire=False while warikire==False:

### 実行例1 数を入力10000007 10000007 は 941 で割り切れます

実行例2 数を入力10007 10007 は 10007 で割り切れます

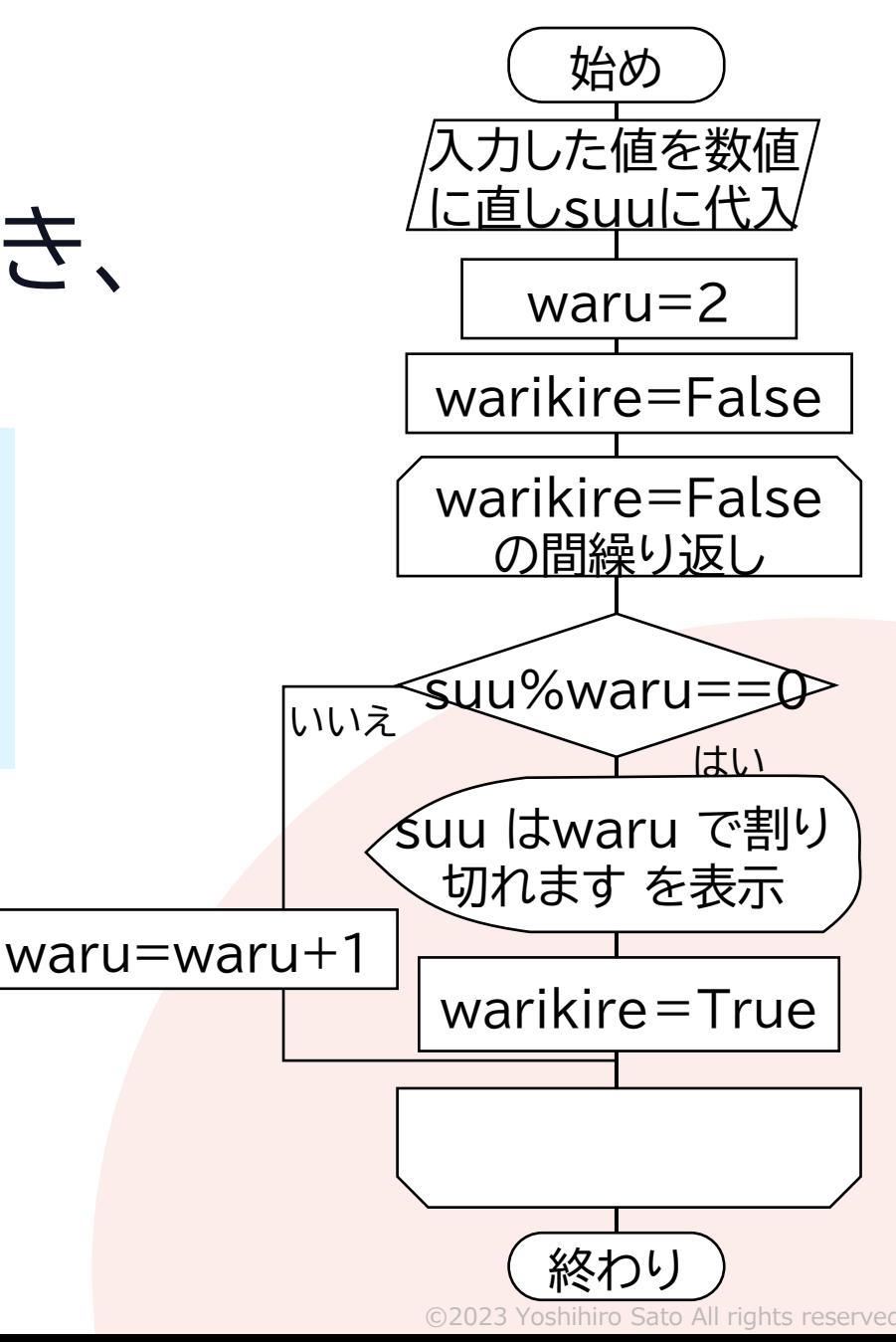

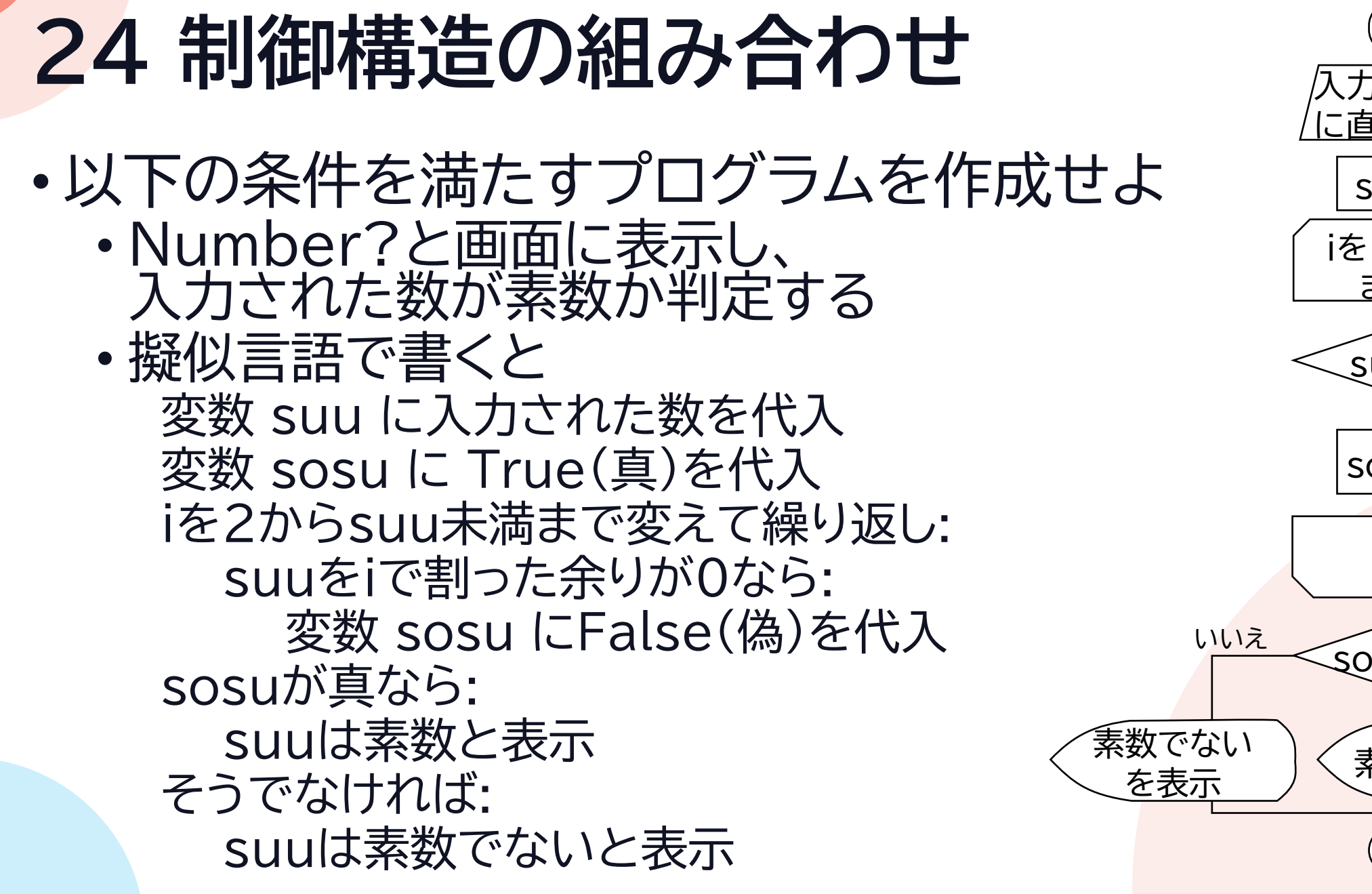

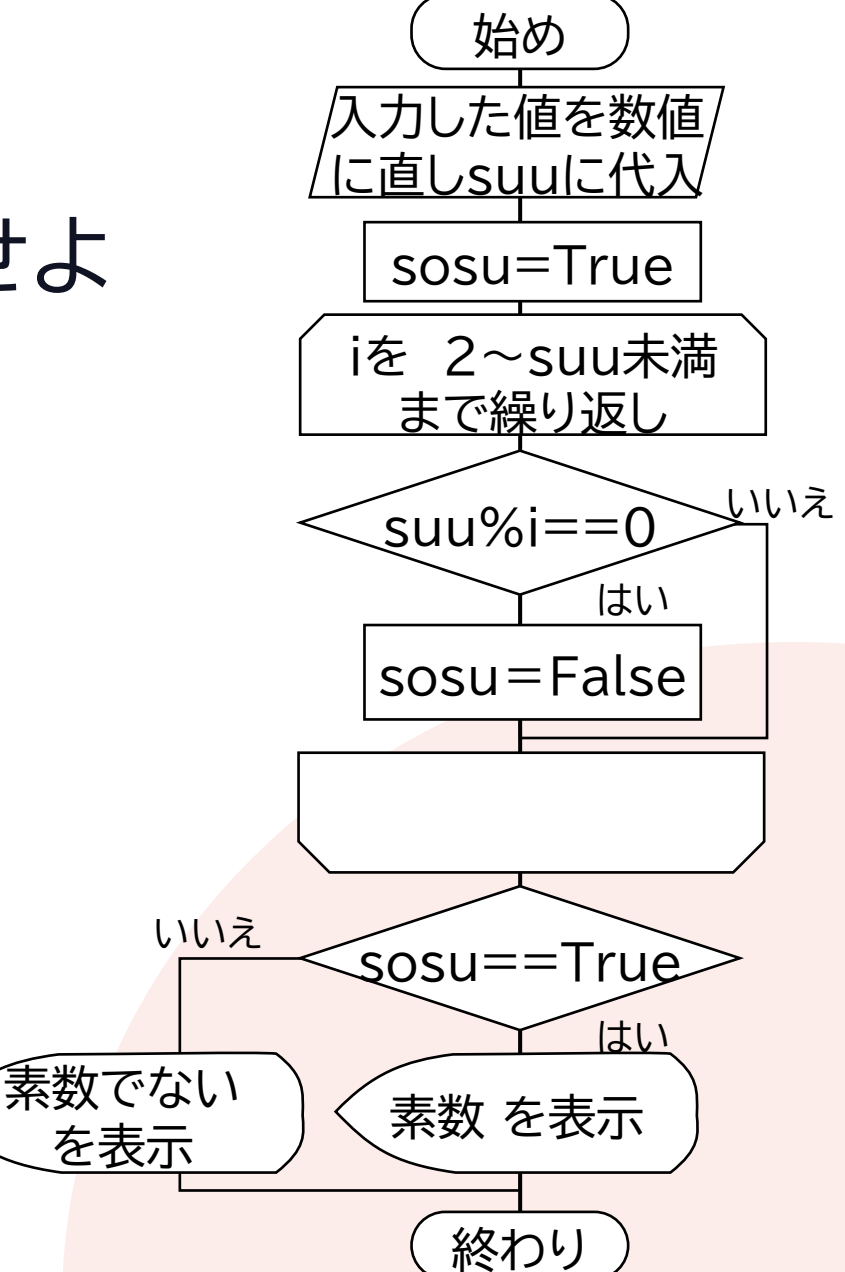

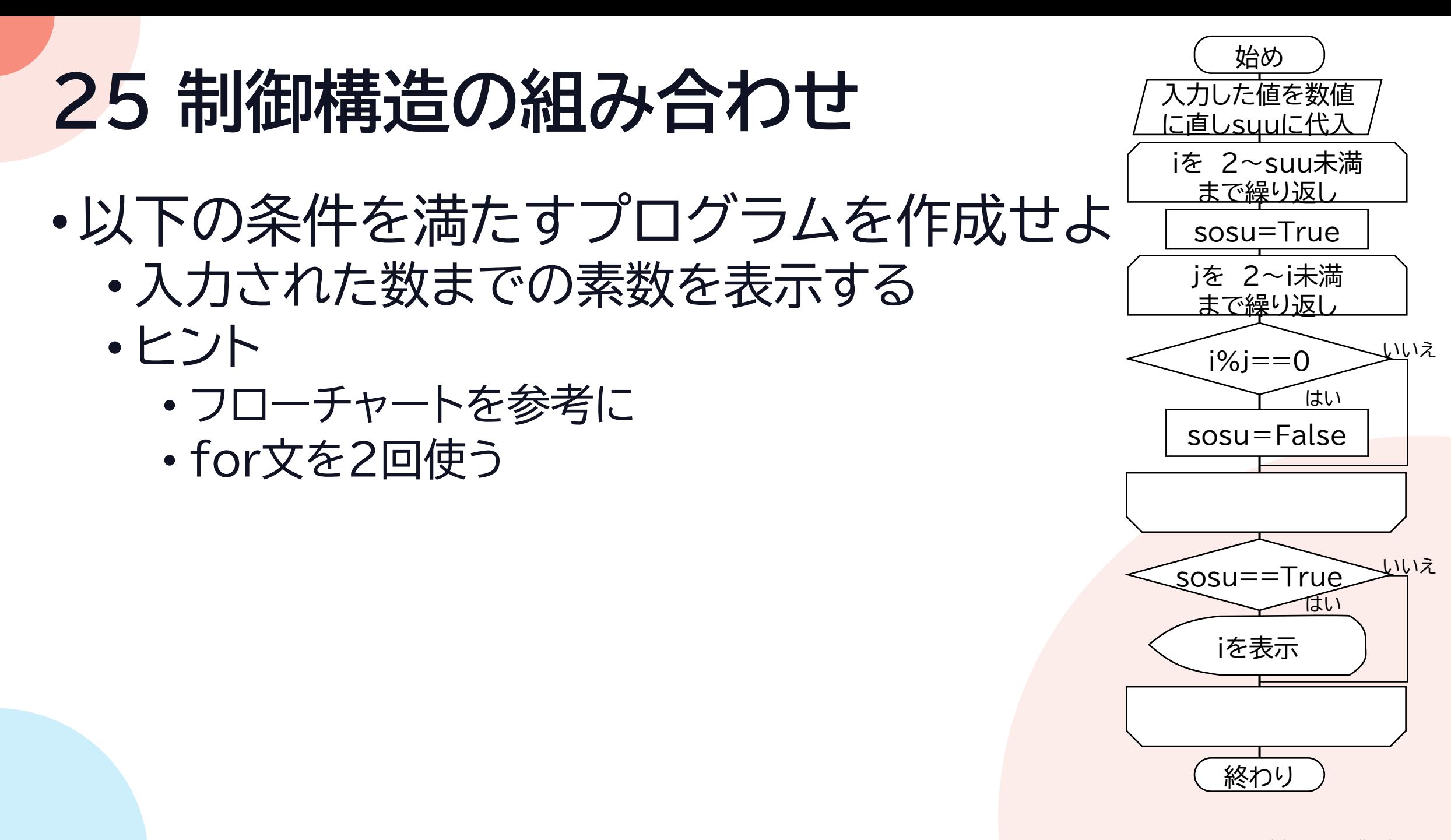

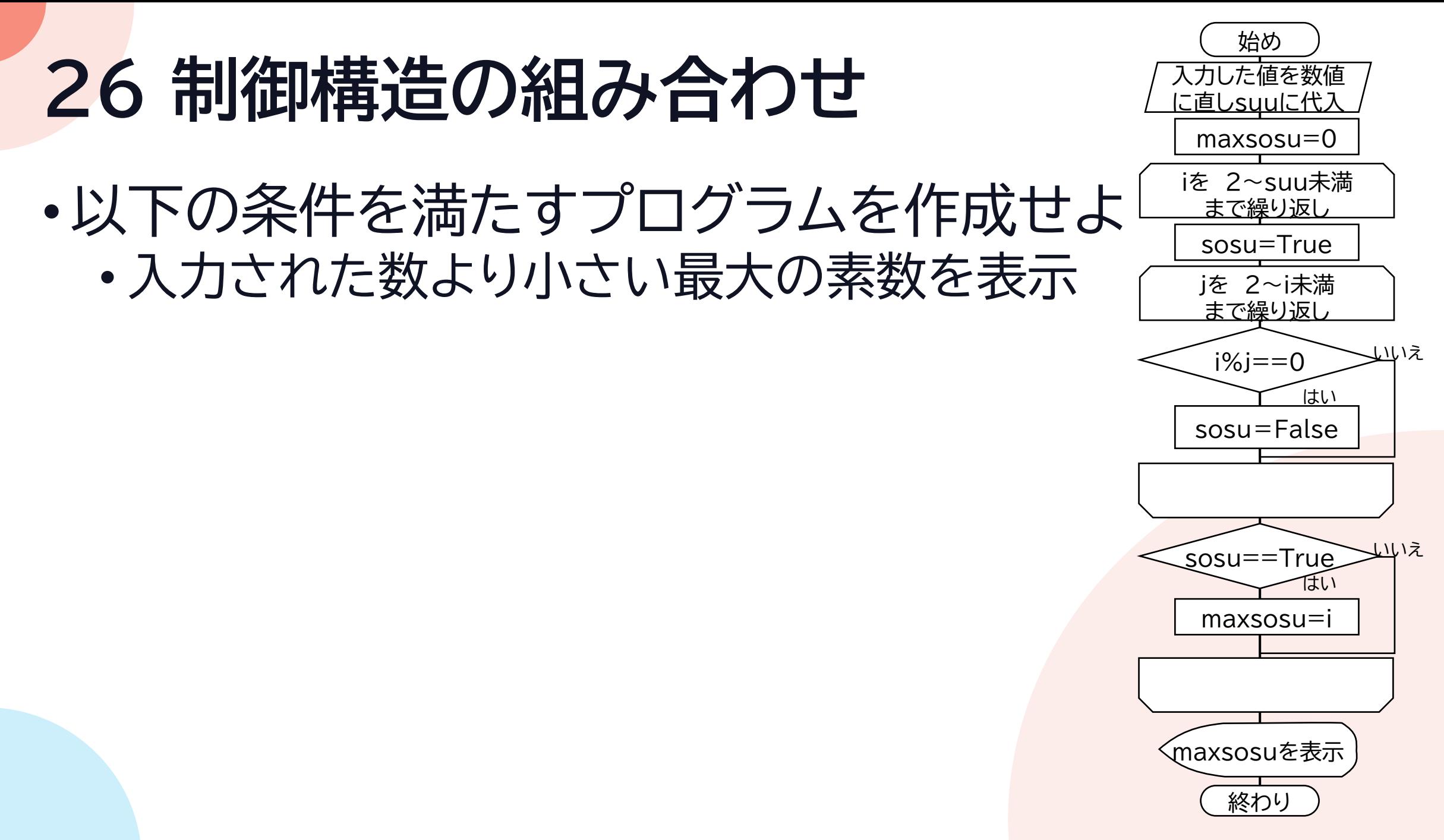

<sup>©2023</sup> Yoshihiro Sato All rights reserved

# **27 制御構造の組み合わせ**

- •以下の条件を満たすプログラムを作成せよ
	- 入力された数より大きい最小の素数を表示
	- ヒント
		- フローチャートを参考に
		- for文とwhile文を使うと作りやすい

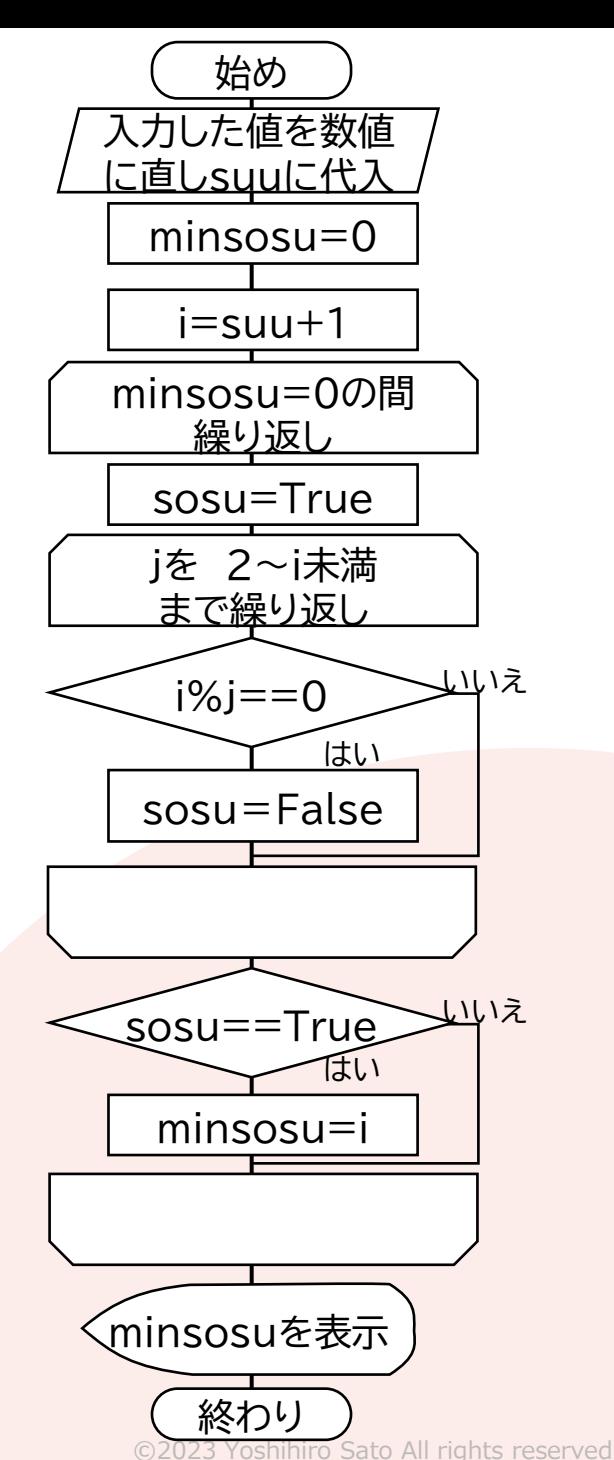